#### 10 X 9.26

## **Censo 2010** Resultados definitivos

Repliegue, Armado, Captura y Procesamiento de los datos censales  $2012$ 

1° de septiembre de 2011

Lic. Rubén Nigita Director Nacional de Estadísticas Sociales y de Población

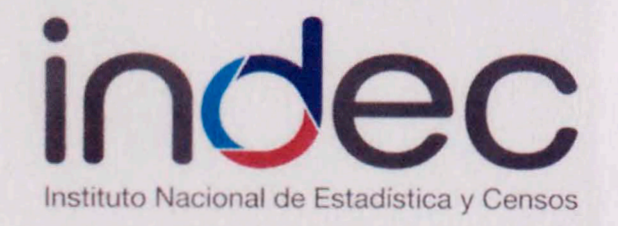

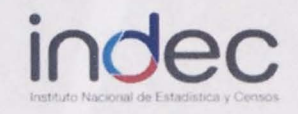

### Repliegue del material censal

**1** 

Comenzó 2 semanas después de realizado el operativo censal.

Se realizó desde 2200 puntos del país.

Se enviaron 330. 000 cajas con material censal.

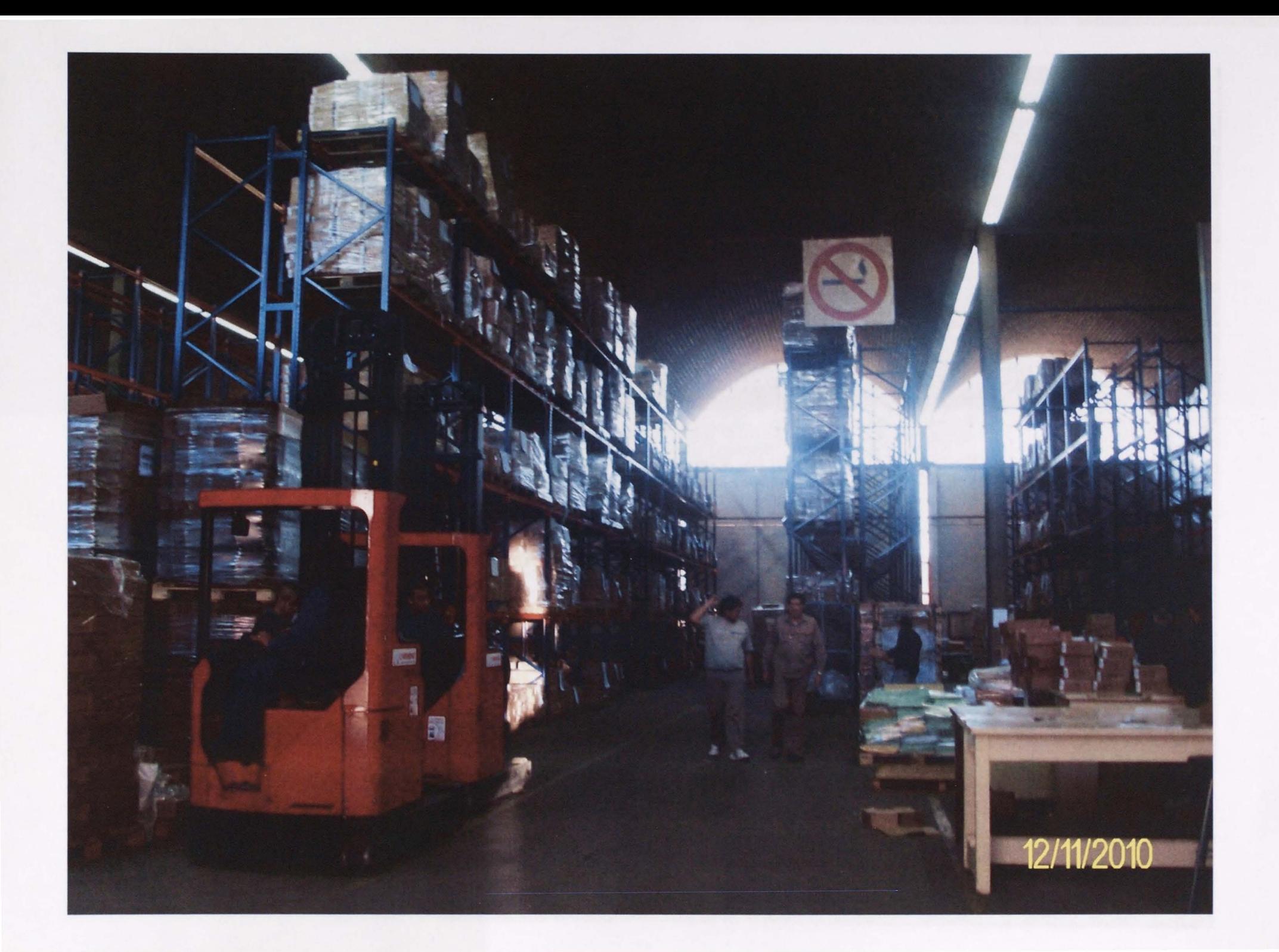

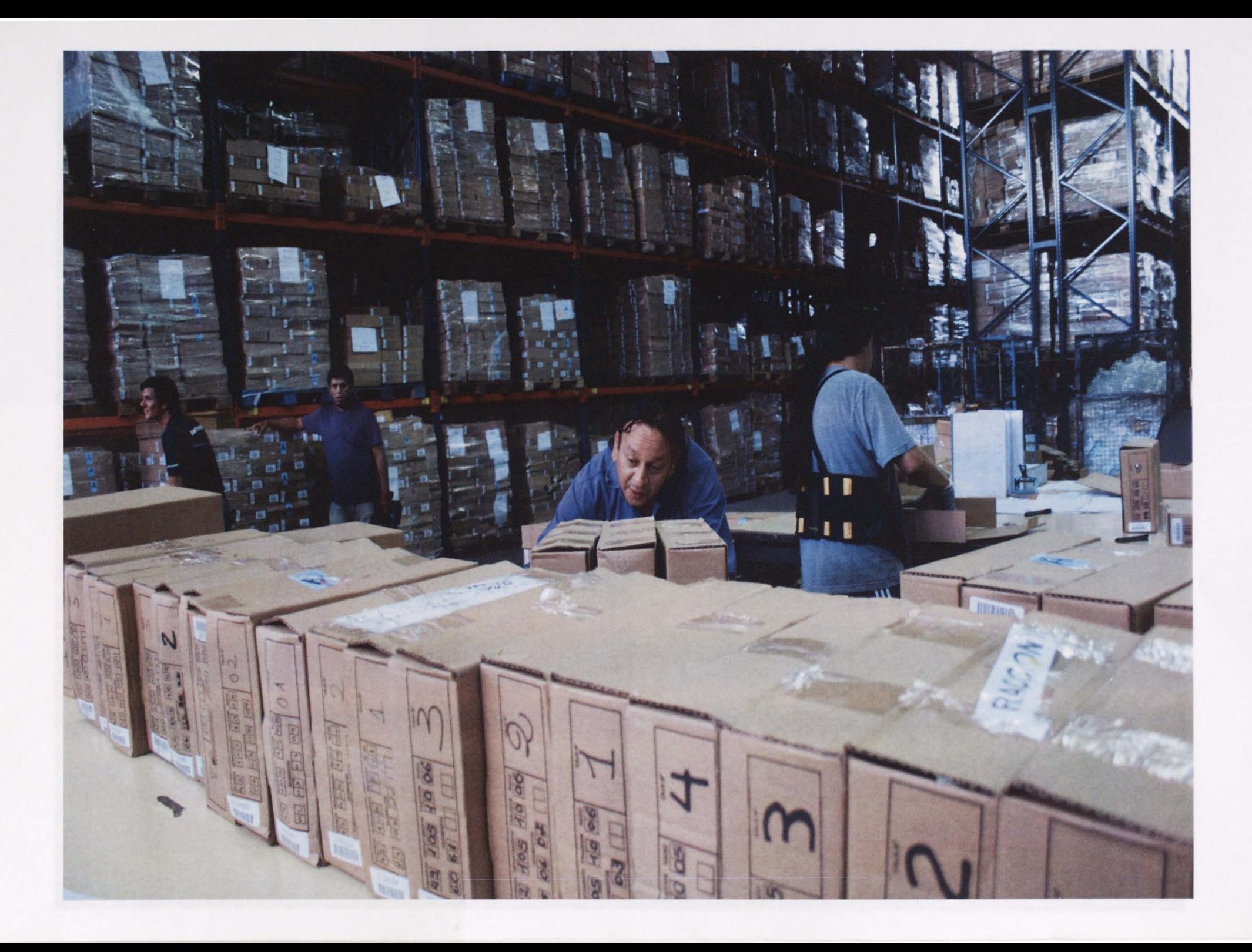

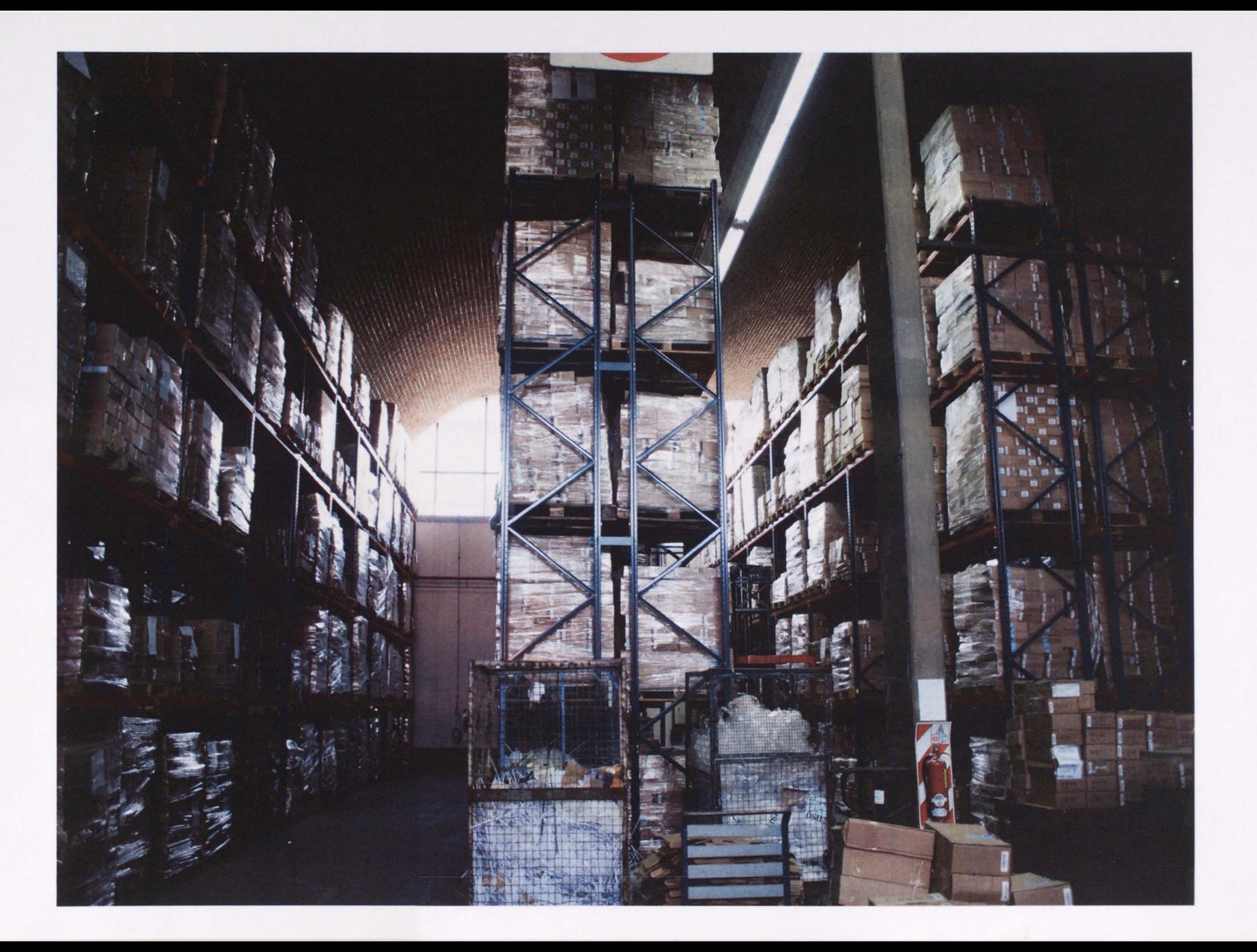

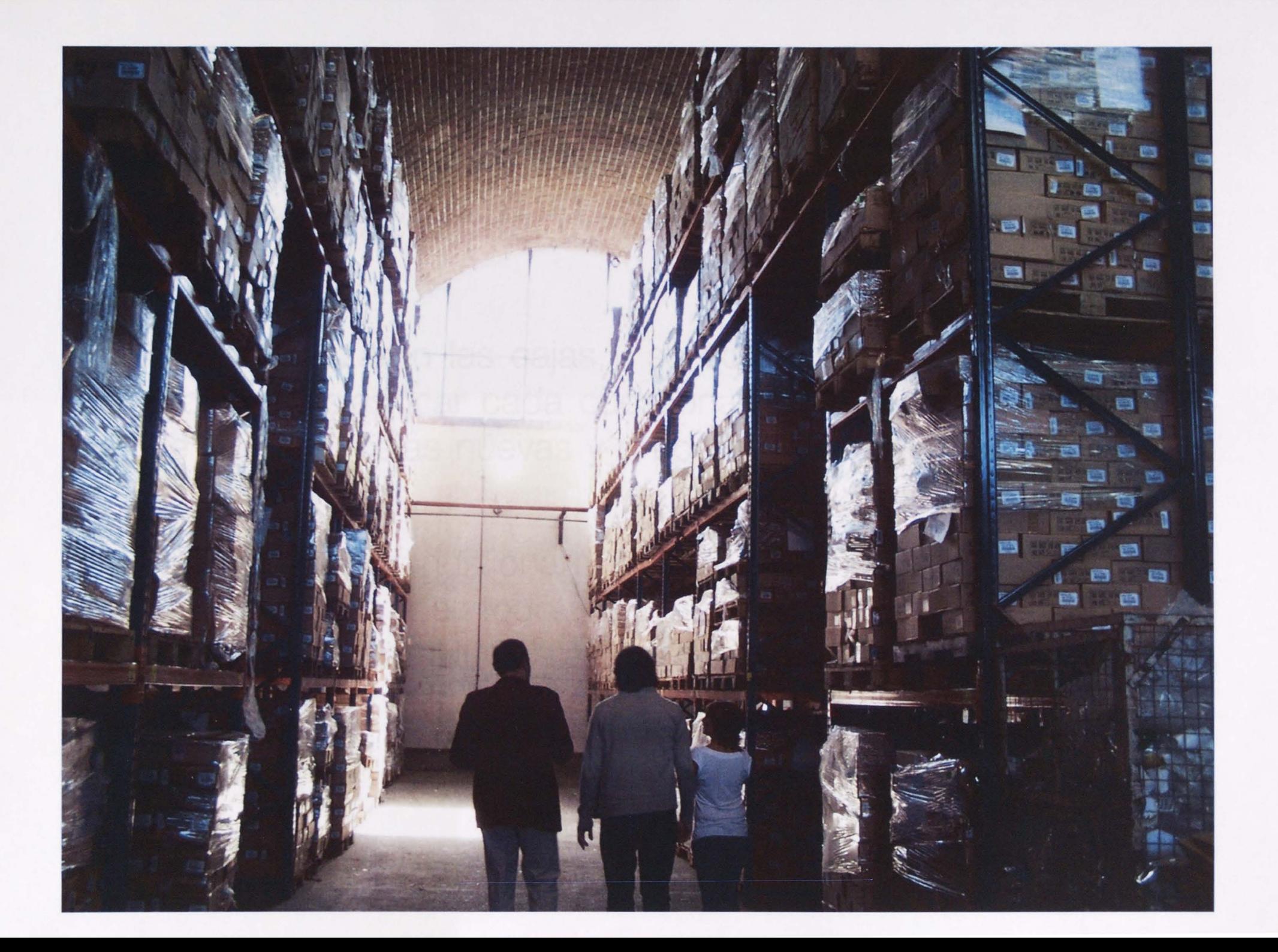

### indec

#### Preparación del material para el escaneo

**1** 

Se reemplazaron las cajas y se comenzó a acondicionar, ordenar y clasificar cada cuestionario, llegando al armado de 280.000 cajas nuevas y preparadas para la captura de datos.

Además del acondicionamiento del material, se controló la segmentación de todo el país mediante un software desarrollado por INDEC llamado SAYCO.

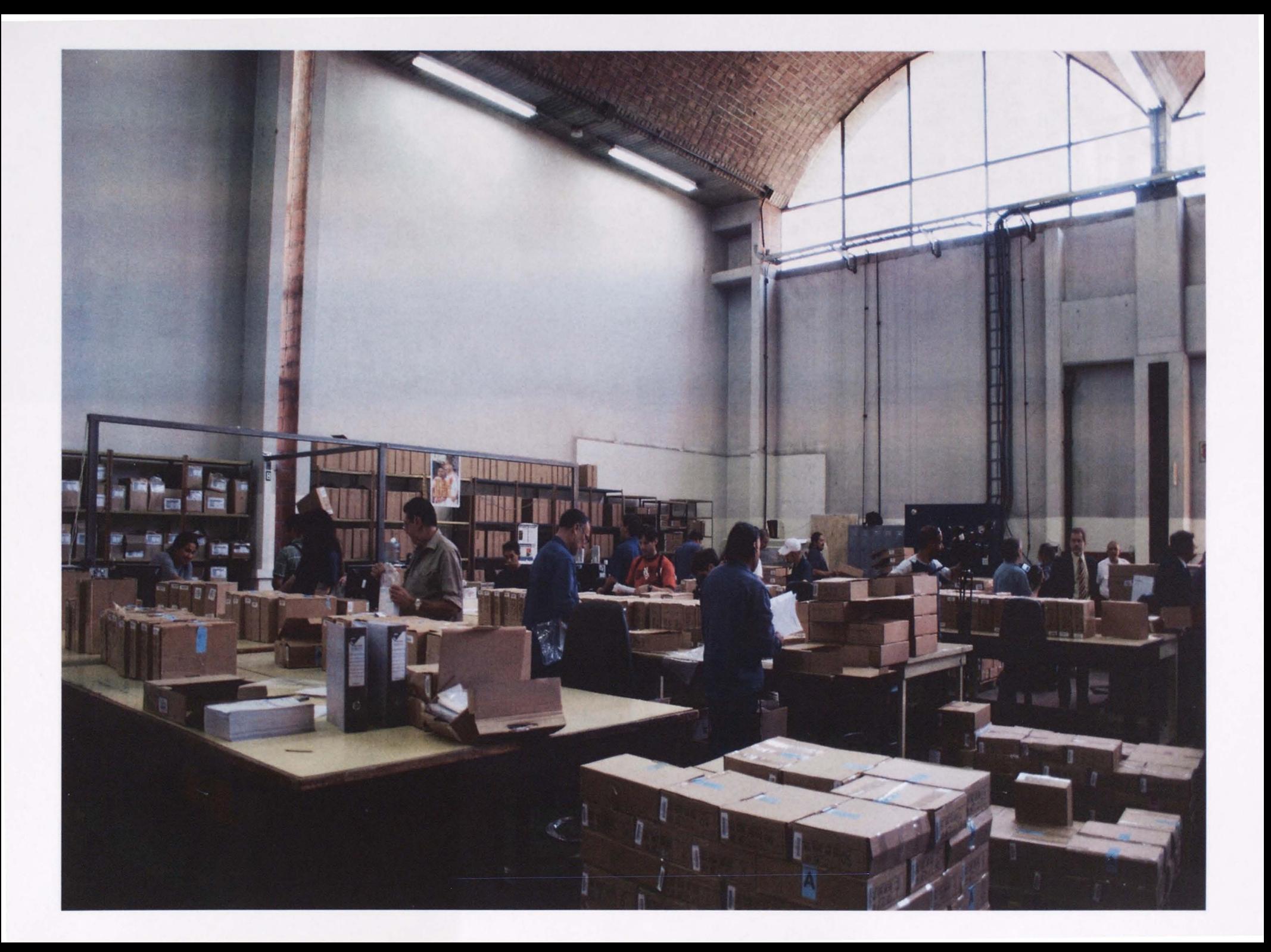

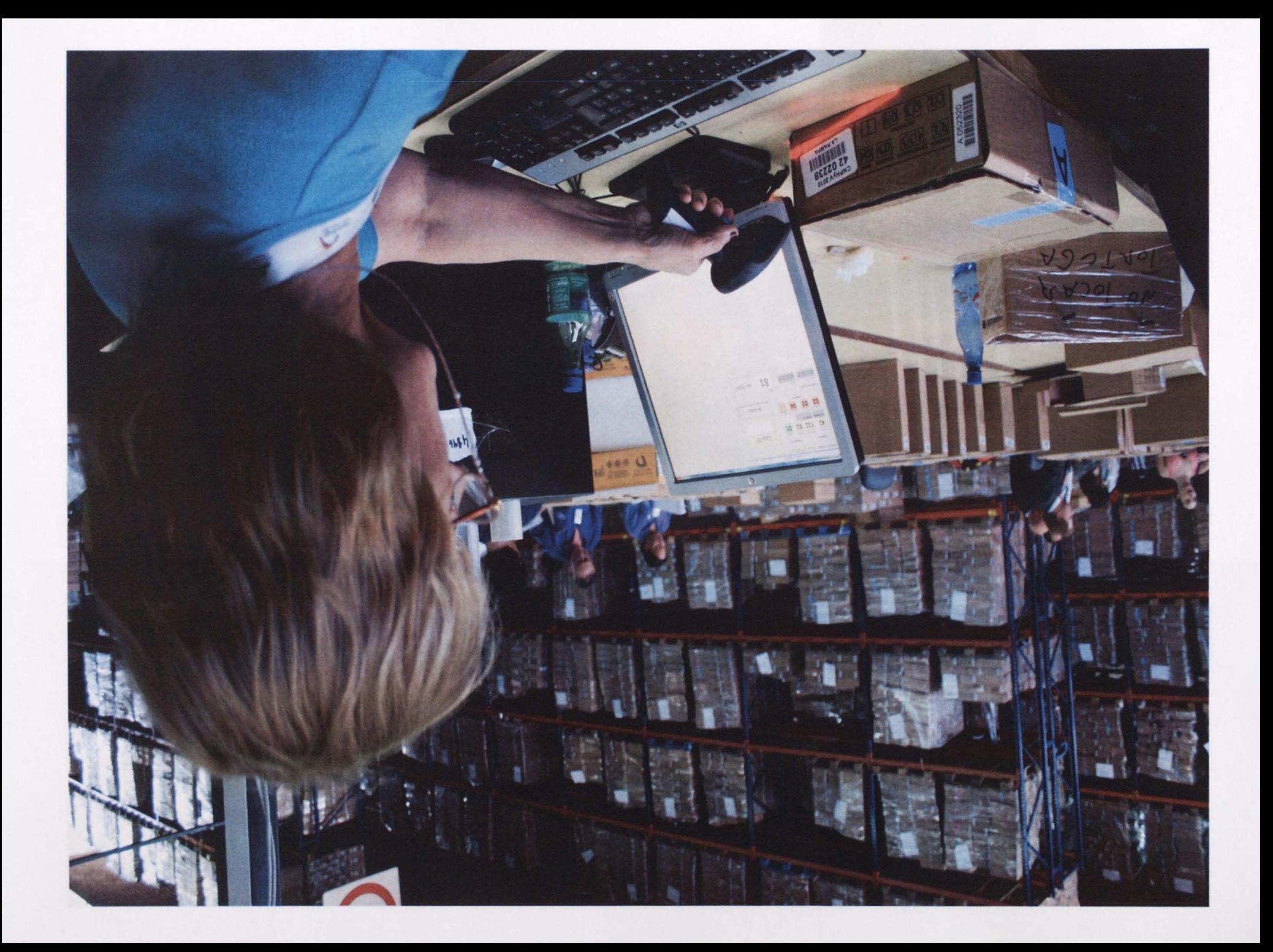

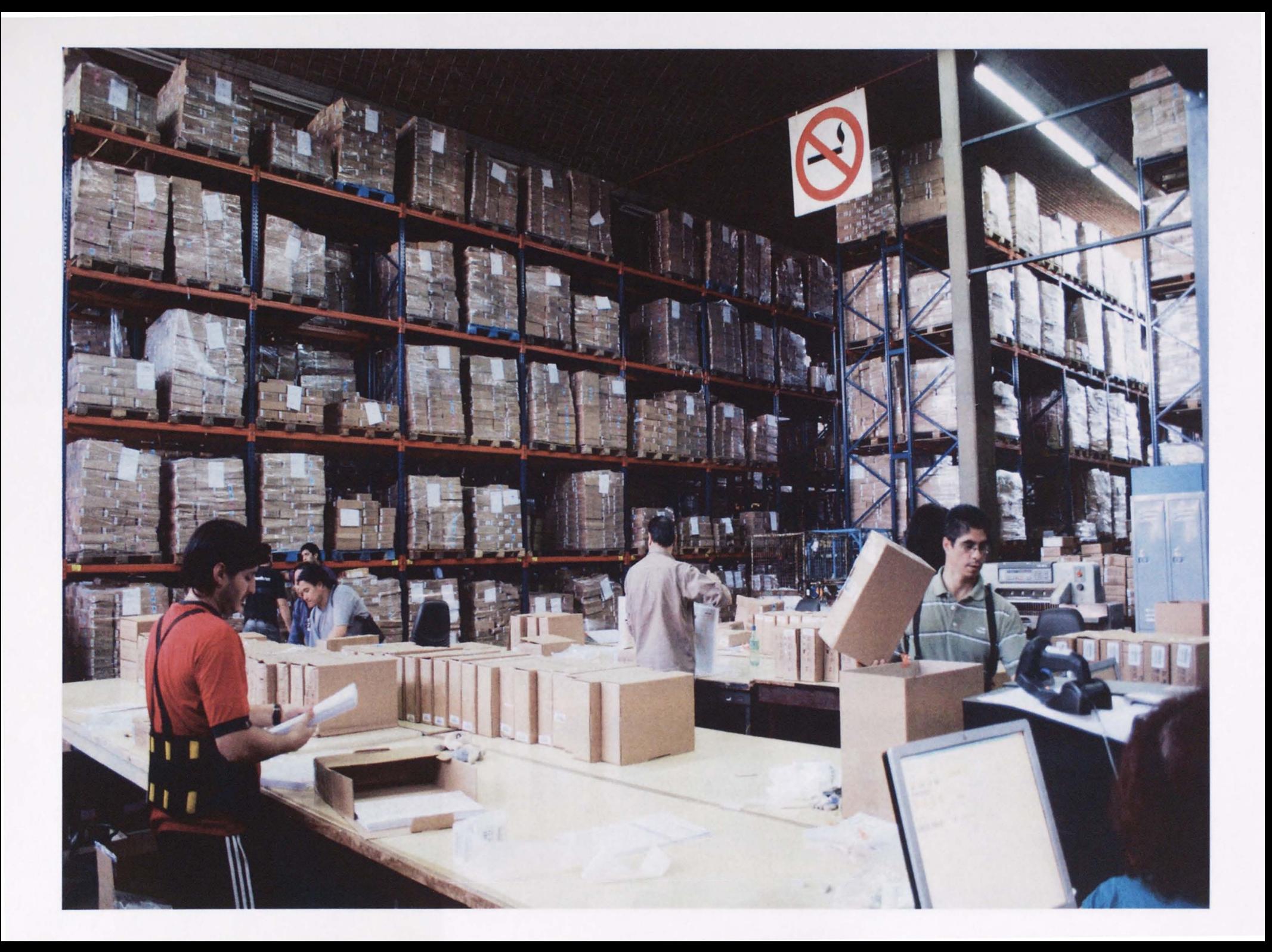

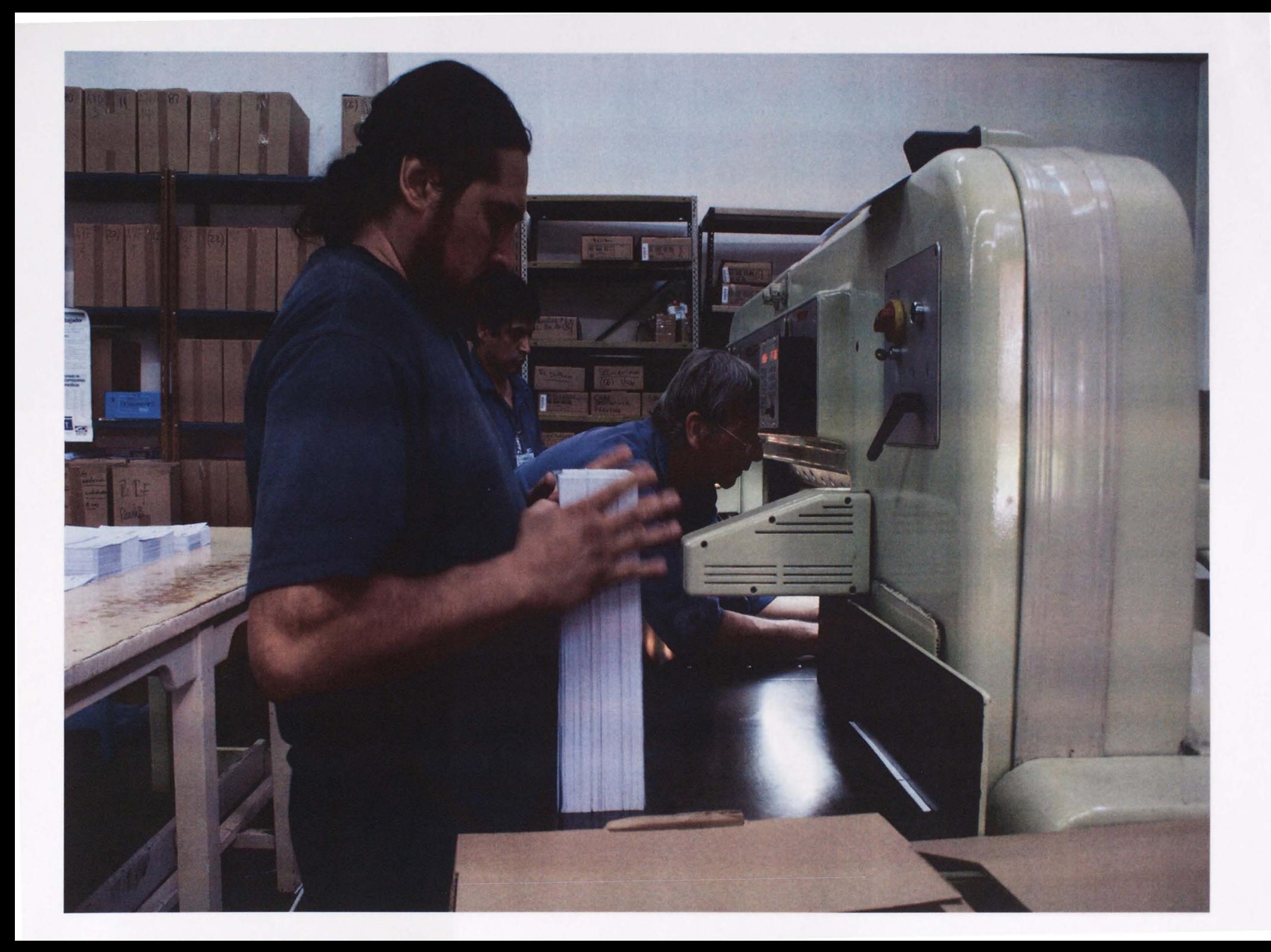

![](_page_11_Picture_0.jpeg)

![](_page_12_Picture_0.jpeg)

Captura de datos

Se emplearon de tecnologías OMR (Programa de Lectura Óptica de Marcas), así como herramientas ICR (Programa de Reconocimiento Inteligente de Caracteres).

### **indec**

### Captura de datos

**1** 

22 escaners de alta velocidad.

La velocidad de lectura fue de 90 hojas por minuto (180 imágenes por minuto).

Se leyeron 3 mil millones de caracteres.

Se produjeron 183.000.000 de imágenes.

### indec

### Graboverificación

Para este proceso (etapa posterior al escaneo) 200 operarios corrigieron manualmente los caracteres alfanuméricos que no fueron interpretados por las lectoras de los escaners.

![](_page_15_Picture_0.jpeg)

#### Control de Calidad del escaneo

**1** 

Se llevó a cabo seleccionando una muestra de los cuestionarios escaneados y controlando que la base de datos creada sea fiel a la imagen escaneada.

Las tareas de control fueron realizadas por 50 operarios durante 4 meses.

![](_page_16_Picture_0.jpeg)

![](_page_17_Picture_0.jpeg)

### Control de completud de los resultados

**1 1** 

Apoyándose en información de distintas fuentes se llevaron a cabo tareas de análisis a nivel de segmento censal que permitieron garantizar la completitud de la captura.

![](_page_18_Picture_0.jpeg)

### Control de completud de los resultados

**1 1** 

Esta instancia de control posee 2 instancias que se retroalimentan:

1) Control cartográfico

2) Comparación de los resultados obtenidos con las R2's (planilla resumen del Jefe de Radio).

![](_page_19_Picture_0.jpeg)

![](_page_20_Picture_0.jpeg)

![](_page_21_Picture_0.jpeg)

![](_page_22_Picture_0.jpeg)

# Muchas Gracias